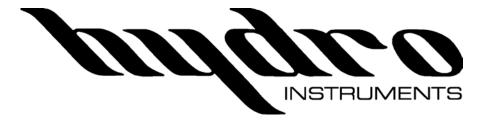

# Modbus Installation and Instruction Manual

The information contained in this manual was current at the time of printing. The most current versions of all Hydro Instruments' manuals can be found on our website:

www.hydroinstruments.com

## **Table of Contents**

| I.   | Background2                                                             |
|------|-------------------------------------------------------------------------|
| II.  | Definitions2                                                            |
| III. | Support Types & Address Data Format                                     |
| IV.  | Programming Equipment Onto the Network4                                 |
|      | 1. Programming Omni-Valves (OV-110 and OV-1000)4                        |
|      | 2. Programing Vaporizers (VPH-10000)5                                   |
|      | 3. Programming Gas Detectors (GA-180)5                                  |
|      | 4. Programming Automatic Changeover Controller (CS-110)6                |
|      | 5. Programming Residual Analyzers (RAH-210 and RPH-250)6                |
|      | 6. Programming Turbidimeter, Gas Detector, and PID Controller           |
|      | (TH-4000, GA-171, and HC-220)7                                          |
| ٧.   | Programming Masters7                                                    |
|      | TABLES                                                                  |
|      | Table 1. Data Formats and Baud Rates Supported by Hydro Instruments3    |
|      | Table 2. Wiring connections for Modbus RTU3                             |
|      | Table 3. Description of Function Codes for Hydro Instruments Equipment7 |
|      | Table 4. Modbus OV-110 and OV-1000 Omni-valve8-9                        |
|      | Table 5. Modbus VPH-10000 Vaporizer9                                    |
|      | Table 6. Modbus GA-180 Gas Detector10-11                                |
|      | Table 7. Modbus CS-110 Automatic Changeover Controller11-12             |
|      | Table 8. Modbus RAH-210 and RPH-250 Residual Analyzers12-16             |
|      | Table 9. Modbus TH-4000 Turbidimeter16-17                               |
|      | Table 10. Modbus GA-171 Gas Detector17-18                               |
|      | Table 11. Modbus HC-220 PID Controller18-20                             |

#### Modbus Communication Set-up and Installation

#### I. Background

Modbus, developed in 1979, is a serial communications protocol to be used with programmable logic controllers (PLCs) to read or write digital messages sent over the network. It is perhaps one of the most widely used communication protocols as it is free to use, easy to program and maintain, and was developed specifically for industrial use. Using a master/slave network, it can transmit data in real time giving it an advantage over other networks. Modbus can support up to 247 devices and is used to define both the physical layer (electrical connections) and the application layer (way in which to communicate). All devices on the network must have the same physical configuration consisting of the data format and baud rate.

Before setting up/installing the Modbus communication network onto Hydro Instruments equipment, familiarize yourself with the information contained in this packet. If you have any questions please contact Hydro Instruments.

**Electrical Warning:** Programming these devices does include electrical shock risk. Take care to avoid electrical shocks and do not touch any part of the power line unless you are certain the power has been disconnected.

#### II. Definitions

*Physical Layer:* The physical layer is the actual hardware and electrical termination set-up used to connect the master and slaves together for Modbus communication. All Hydro Instruments equipment outlined in this document supports "Modbus RTU" on a 2-wire RS-485 network.

Baud Rate: The baud rate is the modulation of the signal between devices.

*Node:* The node is the programmed number given to the slave so that the master can communicate specifically with that unit when requested. Thus, each unit should have its own unique node number.

Application Layer: This is the layer closest to the end user. It interacts with the software application to display information in a human-recognizable format.

*Master:* The master is the main controller of the network (some programmers may be more familiar with the "server"). There can only be one master per network which is the only device that can read and write information to the other devices (or slaves). The master may be a computer or any type of SCADA system.

*Slave:* The slave, or "client", is any PLC connected to the master. Each slave will have a specific node which will be used by the master to communicate to that specific PLC.

Function Code: The function code tells the slave what type of information is being requested by the master. This information may either be to read or write bits, or to read or write registers. The function code is an integer from 1 to 127 and that number is interpreted by the slave as to what information is requested. Thus, the same function code may serve two different purposes on two different instruments.

Data Address: The data address in decimal format is an indexing integer uniquely identifying each variable stored by the selected device.

Data Quantity: The data quantity tells the slave how many bits or registers of data are going to the data address.

#### III. Support Types (Physical/Electrical Standards)

#### 1. RS-485

The RS-485 network is supported by Hydro Instruments equipment and is the most commonly used physical layer. It allows for connection to multiple slaves (up to 247), has excellent noise immunity, high speed (up to 35Mbps), and cables can be used up to 4,000 feet. The RS-485 version of Modbus is commonly referred to as Modbus RTU. Aside from the physical connections, the user must define the baud rate and the data format so that both the master and the slave have the same format. The data formats and baud rates that are supported can be seen in Table 1.

**2.** Address Data Format - The published Modbus addresses are decimal addresses and use the standard notation prefix for decimal (no prefix).

Table 1. Data Formats and Baud Rates Supported by Hydro Instruments

| Data Format | Baud Rates |
|-------------|------------|
| 8/N/1       | 2400       |
| 8/N/2       | 4800       |
| 8/E/1       | 9600       |
| 8/0/1       | 19200      |
|             | 38400      |
|             | 57600      |
|             | 115200     |
|             | 250000     |

Hydro Instruments uses a half-duplex (2 wire) interface type. Hydro Instruments also recommends that the slaves be "daisy chained" together so that only one connection to the master is required. Cat 5 cable is the recommended cable to use and the wiring should be installed according to Table 2.

Table 2. Wiring connections for Modbus RTU

| CAT 5 Cable   | RS-485 Terminal | Equipment Terminal |
|---------------|-----------------|--------------------|
| Brown & white | V+              |                    |
| Blue &white   | А               | A                  |
| Blue          | В               | В                  |
| Brown         | V-(GND)         | GND                |

The RS-485 network requires a "termination resistor" installed at either end of the network when using very long cable runs (>300 feet) at high baud rates (> 19200). Contact Hydro Instruments for more information.

#### 3. *TCP/IP*

This network architectural model can be used to communicate through Ethernet or WiFi and has the advantage of being able to control Modbus devices over the internet. This version is referred to as Modbus TCP/IP. Hydro Instruments does not currently sell the devices for this communication and recommends using an intermediate hub which can connect to the RS-485 terminal. The user can then communicate to the hub using the configuration outlined in Section III.1, and then communicate to this hub over the internet. Contact your supplier for installation information.

#### IV. Programming Equipment onto the Network:

#### 1. Programing Omni-Valves (OV-110 and OV-1000)

Programming Omni-valves (slaves) should be performed after the physical layer has been installed (Section III). Omni-valves purchased after October 2013 will be standard equipped to communicate with Modbus. If purchased before said date, contact Hydro Instruments.

- **I.** Determine the baud rate and data format of the master controller.
- II. From the main screen, press the "down" key until the password screen appears. Enter the password, "110" (OV-110) or "1000" (OV-1000) using the "plus" and "minus" keys.
- Once the correct password appears on the screen, continue to press the down key until the text "ADCAL" is blinking, then press the plus key.
- **IV.** Press the down key once so that "Yes" is blinking. Press and hold the "down" key for approximately 5-10 seconds.
- **V.** A new set of screens should appear. Go down two screens using the "down" key until the "Modbus" screen appears.
- **VI.** Use the "plus" key to select the baud rate.
- VII. Press the "down" key once. Then enter the node number using the "plus" key. Save this number to program the master controller and to ensure the same number is not given to two units.
- **VIII.** Press the "down" key once. Then enter the data format using the "plus" key.
  - **IX.** Cycle the power to save the information.

#### 2. Programming Vaporizers (VPH-10000)

Programming Vaporizers should be performed after the physical layer has been installed (Section III). Refer to the steps below to configure the VPH-10000 vaporizer baud rate, node number and data format to communicate with the network.

- **I.** Determine the baud rate and data format of the master controller.
- II. From the main screen, press the "down" key until the password screen appears. Enter the password "100" using the "plus" and "minus" keys.
- III. Once the correct password is blinking continue to press the down key until the Modbus screen appears.
- **IV.** Using the "plus" and "minus" keys, enter the baud rate that matches the master/server.
- **V.** Press the "down" key so that the node number is blinking and enter the node number using the "plus" and "minus" keys. Save this number and make sure it does not match with any other equipment on the network.
- **VI.** Press the "down" key so that the data format is blinking. Enter the data format that matches the master/server.
- **VII.** Cycle the power to save the information.

#### 3. Programming GA-180 Gas Leak Detectors

Programming the GA-180 Gas Detectors should be performed after the physical layer has been installed (Section III). Refer to steps below (and GA-180 O&M Manual Figure 8) to configure the GA-180 baud rate, node number, and data format to communicate with the network.

- I. Determine the baud rate and data format of the master controller.
- II. From the main screen, press the "down" key until the password screen appears. Enter the password "180" using the "plus" and "minus" keys.
- III. Once the correct password is blinking press the down arrow key. Then with "Sensor" blinking, press and hold the "minus" key until the Modbus setup screen appears.
- IV. Using the "plus" and "minus" keys, enter the baud rate that matches the master/server.
- V. Press the "down" key so that the node number is blinking and enter the node number using the "plus" and "minus" keys. Save this number and make sure it does not match with any other equipment on the network.
- VI. Press the "down" key so that the data format is blinking. Enter the data format that matches the master/server.
- VII. Cycle the power to save the information.

#### 4. Programming CS-110 Automatic Changeover Controller

Programming the CS-110 Automatic Changeover controllers should be performed after the physical layer has been installed (Section III). Refer to steps below (and CS-110 O&M Manual) to configure the CS-110 baud rate, node number, and data format to communicate with the network.

- I. Determine the baud rate and data format of the master controller.
- II. From the main screen, press the "down" key until the password screen appears. Enter the password "110" using the "plus" and "minus" keys.
- III. Once the correct password is blinking press the down arrow key. Then continue to press the "down" key until the Modbus setup screen appears.
- IV. Using the "plus" and "minus" keys, enter the baud rate that matches the master/server.
- V. Press the "down" key so that the node number is blinking and enter the node number using the "plus" and "minus" keys. Save this number and make sure it does not match with any other equipment on the network.
- VI. Press the "down" key so that the data format is blinking. Enter the data format that matches the master/server.
- VII. Cycle the power to save the information.

#### 5. Programming RAH-210 and RPH-250 Residual Analyzers

Programming the RAH-210 and RPH-250 Residual Analyzers should be performed after the physical layer has been installed (Section III). Refer to steps below (and O&M Manuals) to configure the RAH-210 / RPH-250 baud rate, node number, and data format to communicate with the network.

- I. Determine the baud rate and data format of the master controller.
- II. From the main screen, press and hold the "down" key for at least 5 seconds until the first hidden screen appears. Use the "down" key to navigate to the 12<sup>th</sup> hidden screen which is the Modbus setup screen.
- III. Using the "plus" and "minus" keys, enter the baud rate that matches the master/server.
- IV. Press the "down" key so that the node number is blinking and enter the node number using the "plus" and "minus" keys. Save this number and make sure it does not match with any other equipment on the network.
- V. Press the "down" key so that the data format is blinking. Enter the data format that matches the master/server.
- VI. Cycle the power to save the information.

## 6. Programming TH-4000 Turbidimeter, GA-171 Gas Detector, HC-220 PID Controller

Programming the TH-4000 Turbidimeter, GA-171 Gas Detector, or HC-220 PID Controller should be performed after the physical layer has been installed (Section III). Refer to steps below to configure the baud rate, node number, and data format to communicate with the network.

- I. Determine the baud rate and data format of the master controller.
- II. From the main screen, press and hold the "down" key for at least 5 seconds until the Modbus setup screen appears.
- III. Using the "plus" and "minus" keys, enter the baud rate that matches the master/server.
- IV. Press the "down" key so that the node number is blinking and enter the node number using the "plus" and "minus" keys. Save this number and make sure it does not match with any other equipment on the network.
- V. Press the "down" key so that the data format is blinking. Enter the data format that matches the master/server.
- VI. Cycle the power to save the information.

#### V. Programming Masters:

Be sure that the electrical terminations are complete and accurate. Also confirm that the baud rate and data format are the same on the master as they are on the slaves. Different software may have different ways of displaying and programming information on the device, however the function code and addresses for the specified equipment will be the same regardless of the software being used. Refer to the tables below for setting the equipment parameters on the master/server.

### **Function Code Designations:**

Table 3. Description of Function Codes for Hydro Instruments Equipment

| Function<br>Code | Function Name            | unction Name Description |               | Response<br>Packet Size |
|------------------|--------------------------|--------------------------|---------------|-------------------------|
| 01               | read coils               | read 1 to 2000 bits      | 8             | 5 or 6 + N/8            |
| 02               | read discrete inputs     | read 1 to 2000 bits      | 8             | 5 or 6 + N/8            |
| 03               | read hold registers      | read 1 to 125 registers  | 8             | 5 + 2N                  |
| 04               | read input registers     | read 1 to 125 registers  | 8             | 5 + 2N                  |
| 05               | write a single coil      | write 1 bit              | 8             | 8                       |
| 06               | write a single register  | write 1 register         | 8             | 8                       |
| 15               | write multiple coils     | write 1 to 2000 bits     | 9 or 10 + N/8 | 8                       |
| 16               | write multiple registers | write 1 to 123 registers | 9 + 2N        | 8                       |

## **VARIABLE ADDRESSES AND REGISTER VALUES**

# **Table 4. Modbus OV-110 and OV-1000 Omni-valve Variable Addresses, Register Values, and Features**

| Name                     | Туре    | Address | Register<br>Value | Feature              |
|--------------------------|---------|---------|-------------------|----------------------|
|                          |         |         | 0                 | Automatic            |
| Run Mode                 | Integer | 0       | 1                 | Manual               |
|                          |         |         | 2                 | Check Valve Position |
|                          |         |         | 0                 | Normal               |
|                          |         |         | 1                 | Flow Signal Loss     |
|                          |         |         | 2                 | Low Flow             |
| Alarm Status             | Intogor | 1       | 3                 | Res/ORP Loss         |
| Alaitii Status           | Integer | 1       | 4                 | Low Residual         |
|                          |         |         | 5                 | High Residual        |
|                          |         |         | 6                 | Flow + Resl Loss     |
|                          |         |         | 7                 | Dose Signal Loss     |
|                          |         |         | 0                 | Flow Pacing          |
|                          |         |         | 1                 | Residual/ORP         |
| Control Method           | Integer | 2       | 2                 | Compound Loop        |
|                          |         |         | 3                 | Step Feed            |
|                          |         |         | 4                 | Dual Input Feed Fwd  |
|                          |         |         | 0                 | %                    |
|                          | Integer | 3       | 1                 | GPM                  |
|                          |         |         | 2                 | MGD                  |
| Process Variable 1 Units |         |         | 3                 | LPM                  |
|                          |         |         | 4                 | MLD                  |
|                          |         |         | 5                 | GPD                  |
|                          |         |         | 6                 | m³/hr                |
|                          |         | 4       | 0                 | ppm                  |
|                          | Integer |         | 1                 | mg/l                 |
| Process Variable 2 Units |         |         | 2                 | mV                   |
|                          |         |         | 3                 | рН                   |
|                          |         |         | 4                 | GPD                  |
|                          |         |         | 0                 | %                    |
|                          |         |         | 1                 | PPD                  |
|                          |         |         | 2                 | g/hr                 |
|                          |         |         | 3                 | kg/hr                |
| Process Output 1 Units   | Integer | 5       | 4                 | GPH                  |
|                          |         |         | 5                 | GPM                  |
|                          |         |         | 6                 | GPD                  |
|                          |         |         | 7                 | LPM                  |
|                          |         |         | 8                 | LPH                  |
| *PV1                     | Float   | 6/7     |                   |                      |
| PV1 Dosage               | Float   | 8/9     |                   |                      |
| PV1 Span                 | Float   | 10/11   |                   |                      |
| PV1 Low Set              | Float   | 12/13   |                   |                      |
| *PV2                     | Float   | 14/15   |                   |                      |
| PV2 Set Point            | Float   | 16/17   |                   |                      |
| PV2 Span                 | Float   | 18/19   |                   |                      |

| PV2 Integral  | Float | 20/21 |
|---------------|-------|-------|
| PV2 Low Set   | Float | 22/23 |
| PV2 High set  | Float | 24/25 |
| *PO1          | Float | 26/27 |
| PO1 Span      | Float | 28/29 |
| PO1 Manual    | Float | 30/31 |
| *PV3          | Float | 32/33 |
| PV3 Set Point | Float | 34/35 |
| PV3 Span      | Float | 36/37 |
| PV3 Integral  | Float | 38/39 |

<sup>\*</sup>Values are read only and cannot be edited by the user. However, PV1, PV2, and PV3 can each be selected to either be read at the analog input channels or set over Modbus.

Table 5. Modbus VPH-10000 Vaporizer Variable Addresses, Register Values, and Features

| Name                             | Туре    | Address | Register<br>Value | Feature                         |
|----------------------------------|---------|---------|-------------------|---------------------------------|
| *Gas Temperature                 | Integer | 1       |                   |                                 |
| *Gas Pressure                    | Integer | 2       |                   |                                 |
| Gas Pressure Span                | Integer | 3       |                   |                                 |
| High Pressure Alarm Level        | Integer | 4       |                   |                                 |
| *Superheat Temperature           | Integer | 5       |                   |                                 |
| Superheat Alarm Set Point        | Integer | 6       |                   |                                 |
| *Control Water Temperature       | Integer | 7       |                   |                                 |
| Water Temperature Set Point      | Integer | 8       |                   |                                 |
| High Temperature Alarm Set Point | Integer | 9       |                   |                                 |
| Low Temperature Alarm Set Point  | Integer | 10      |                   |                                 |
| *Aux Water Temperature           | Integer | 11      |                   |                                 |
|                                  |         |         | 0                 | Normal                          |
| *Water Level                     | Integer | 12      | 1                 | High                            |
| water Lever                      |         | 12      | 2                 | Low                             |
|                                  |         |         | 3                 | Low Low                         |
| *Heater Power Output (kW)        | Integer | 13      |                   |                                 |
| *Heater Power Output (%)         | Integer | 14      |                   |                                 |
| *Heater Element Temperature      | Integer | 15      |                   |                                 |
| Temperature Units                | Integer | 16      | 0                 | Celsius                         |
| remperature offits               | milegei | 10      | 1                 | Fahrenheit                      |
| Pressure Units                   | Integer | 17      | 0                 | PSI                             |
| Flessure Offics                  | milegei | 17      | 1                 | Bar                             |
|                                  |         |         | 0                 | Normal                          |
|                                  |         |         | 2                 | Low Water Temperature           |
|                                  |         |         | 3                 | High Water Temperature          |
|                                  |         |         | 4                 | Heater Over Temperature         |
|                                  |         |         | 5                 | Superheat Alarm                 |
| *Alarm Status                    | Integer | 18      | 6                 | High Water Alarm                |
|                                  |         |         | 7                 | Low Water Alarm                 |
|                                  |         |         | 8                 | PRV Burst Disc                  |
|                                  |         |         | 9                 | EXP Burst Disc High<br>Pressure |
|                                  |         |         | 10                | High Pressure                   |

\*Values are read only and cannot be edited by the user.

# **Table 6. Modbus GA-180 Gas Detector Variable Addresses, Register Values, and Features**

| Name                      | Type                                 | Address             | Descr                                                                                                    | iption                      |
|---------------------------|--------------------------------------|---------------------|----------------------------------------------------------------------------------------------------|-----------------------------|
| *SensorLive(1 through 16) | Array of<br>Integers                 | 1 through<br>16     | Array holds all 16<br>live sensor values<br>(ppm or %)                                                                                                    | For example<br>75 = 7.5ppm  |
| SensorType(1 through 16)  | Array of<br>Integer<br>Bit<br>Fields | 17<br>through<br>32 | Array holds the sensor co<br>sensors. Each integer value<br>following fields:<br>b23-b16 = Filter Time<br>b15-b8 = Alarm Delay Tir<br>b6 = Engineering Units (C<br>b5 = Latch Enable<br>b4 = Fail Safe Enable<br>b3-b0 = Gas Type | ue is a bit field, with the |

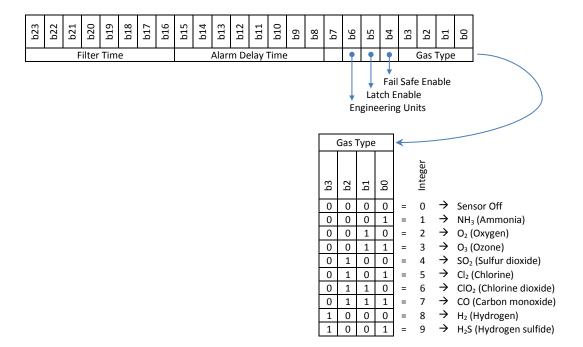

| SensorSpan(1 through 16)    | Array of<br>Integers | 33<br>through<br>48 | Array holds all 16<br>sensor span values |                         | For example<br>100 = 10.0ppm |            |               |     |   |       |
|-----------------------------|----------------------|---------------------|------------------------------------------|-------------------------|------------------------------|------------|---------------|-----|---|-------|
|                             |                      |                     |                                          | Intege                  | r Value                      | Status     |               |     |   |       |
|                             |                      | 49<br>through       | Amari Isalala all                        | 0                       |                              | Off        |               |     |   |       |
| *ConcorCtotus(1 through 14) | Array of             |                     | Array holds all                          | •                       | 1                            | Normal     |               |     |   |       |
| *SensorStatus(1 through 16) | Integers             |                     | 64                                       | 16 sensor status values |                              | 2          | Danger        |     |   |       |
|                             |                      |                     |                                          |                         |                              | 04         | Status values | *** | 3 | Alarm |
|                             |                      |                     |                                          | 4                       | 4                            | Error      |               |     |   |       |
| LowAlarm(1 through 16)      | Array of             | 65                  | Array holds a                            | Array holds all 16      |                              | or example |               |     |   |       |
| LowAlaim(1 through 16)      | Integers             | through             | sensor low alarm values                  |                         | 10 = 1.0ppm                  |            |               |     |   |       |

|                         |                      | 80                  |                                                                                                    |        |                         |        |    |        |    |    |        |   |
|-------------------------|----------------------|---------------------|----------------------------------------------------------------------------------------------------|--------|-------------------------|--------|----|--------|----|----|--------|---|
| HighAlarm(1 through 16) | Array of<br>Integers | 81<br>through<br>96 | Array holds a<br>sensor high a<br>values                                                                                                    |        | For example 20 = 2.0ppm |        |    |        |    |    |        |   |
| *Temperature            | Integer              | 97                  | Live temperatur<br>thermocoup<br>(C or F)                                                                                                    |        | For example<br>75 = 75F |        |    |        |    |    |        |   |
|                         |                      | 98                  |                                                                                                    | Intege | r Value                 | Status |    |        |    |    |        |   |
| *TempStatus             | Integer              |                     | 98                                                                                                    | 98     | Temperature             | (      | )  | Normal |    |    |        |   |
| rempstatus              |                      |                     |                                                                                                    |        | 70                      | 70     | 70 | 90     | 90 | 90 | status | • |
|                         |                      |                     |                                                                                                    | 2      |                         | Error  |    |        |    |    |        |   |
| TempSetup               | Integer<br>Bit Field | 99, 100,<br>101     | A bit field which holds the temperature configuration:  b16 = Temp Units (0=C, 1=F)  b15-b8 = Alarm Delay Time  b7-b0 = High Alarm Temp (C or F) |        |                         |        |    |        |    |    |        |   |

| b16          | b15              | b14 | b13 | b12 | b11 | b10 | 69 | 8q              | b7 | 9q | p2 | b4 | p3 | b2 | b1 | p0 |
|--------------|------------------|-----|-----|-----|-----|-----|----|-----------------|----|----|----|----|----|----|----|----|
| •            | Alarm Delay Time |     |     |     |     |     |    | High Alarm Temp |    |    |    |    |    |    |    |    |
| <del>-</del> |                  |     |     |     |     |     |    |                 |    |    |    |    |    |    |    |    |
| Temn Units   |                  |     |     |     |     |     |    |                 |    |    |    |    |    |    |    |    |

| RemoteAck     | Integer | 102                                   | Remote<br>acknowledge                 |                       | Set to 1 to remote cknowledge alarm |
|---------------|---------|---------------------------------------|---------------------------------------|-----------------------|-------------------------------------|
| *AnyLowAlarm  | Integer | , , , , , , , , , , , , , , , , , , , |                                       | Integer Val<br>0<br>1 | ue Status No Alarm Any Alarm        |
| *AnyHighAlarm | Integer | 104                                   | Indicates any sensor high alarm       | Integer Val<br>0<br>1 | ue Status No Alarm Any Alarm        |
| *AnyFailAlarm | Integer | 105                                   | Indicates any<br>sensor fail<br>alarm | Integer Val<br>0<br>1 | ve Status<br>No Alarm<br>Any Alarm  |

<sup>\*</sup>Values are read only and cannot be edited by the user.

Table 7. Modbus CS-110 Automatic Changeover Controller Variable Addresses, Register Values, and Features

| Name        | Туре    | Address | Description         |                    |  |  |  |  |
|-------------|---------|---------|---------------------|--------------------|--|--|--|--|
|             |         |         | Integer Value       | State              |  |  |  |  |
| *\/1C+++    | Intonor | 4       | 0                   | Off                |  |  |  |  |
| *V1State    | Integer | ı       | 1                   | On                 |  |  |  |  |
|             |         |         | 2                   | Empty              |  |  |  |  |
| V1RunMins   | Integer | 2       | Run time in minutes |                    |  |  |  |  |
| *V1Scale    | Float   | 3,4     | Scale reading       | (e.g., 868 kg)     |  |  |  |  |
| V1ScaleSpan | Float   | 5,6     | Scale span value    | e (e.g., 1,000 kg) |  |  |  |  |
|             |         |         | Integer Value       | State              |  |  |  |  |
| *\/2C+o+o   | Integer | 11      | 0                   | Off                |  |  |  |  |
| *V2State    | Integer | 11 -    | 1                   | On                 |  |  |  |  |
|             |         |         | 2                   | Empty              |  |  |  |  |

| V2RunMins              | Integer | 12    |         | Run time i         | n minutes            |  |  |
|------------------------|---------|-------|---------|--------------------|----------------------|--|--|
| *V2Scale               | Float   | 13,14 |         | Scale reading      | (e.g., 868 kg)       |  |  |
| V2ScaleSpan            | Float   | 15,16 |         | Scale span value   | (e.g., 1,000 kg)     |  |  |
|                        |         |       | Int     | eger Value         | Setting              |  |  |
| ScaleUnits             | Intogor | 20    |         | 0                  | Off                  |  |  |
| (Enable / Scale Units) | Integer | 20    | 1       |                    | Kg (kilograms)       |  |  |
|                        |         |       |         | 2                  | Pd (pounds)          |  |  |
| OnDelayTime            | Integer | 21    |         | Valve turn on dela | y time in seconds    |  |  |
| RemoteAck              | Intogor | 22    | Domot   | e acknowledge      | Set to 1 to remote   |  |  |
| Remoteack              | Integer | 22    | Kemot   | e acknowledge      | acknowledge alarm    |  |  |
|                        |         |       | Remote  | Integer Value      | <i>Behavior</i>      |  |  |
| ***RemoteCtrl          | Intogor | 22    | control | 0                  | Turn OFF both valves |  |  |
| Remotectri             | Integer | 23    | for     | 1                  | Turn ON valve 1      |  |  |
|                        |         |       | valves  | 2                  | Turn ON valve 2      |  |  |

Table 8. Modbus RAH-210 and RPH-250 Residual Analyzers Variable Addresses, Register Values, and Features

| Name         | Туре    | Address |                              | Descript                 | ion                                          |                                                 |  |  |
|--------------|---------|---------|------------------------------|--------------------------|----------------------------------------------|-------------------------------------------------|--|--|
| *Temp        | Integer | 1       | Temperature live<br>(C or F  |                          | For example<br>74 = 74F                      |                                                 |  |  |
| TempManual   | Integer | 2       | Temp manual<br>(Kelvin x 10) |                          | 2555 =                                       | or example<br>= 255.5K, display<br>shows C or F |  |  |
| TempMode     | Integer | 3       | Temp mode Integer            |                          | 0                                            | Setting<br>Auto                                 |  |  |
|              |         |         |                              |                          | 1                                            | Manual                                          |  |  |
| Town Units   | Intonor | 4       | Taman umita                  |                          | e <u>r Value</u>                             | Setting                                         |  |  |
| TempUnits    | Integer | 4       | Temp units                   |                          | 0                                            | C (Celsius)                                     |  |  |
|              |         |         | nt live colibrat             | pH live calibrated value |                                              | F (Fahrenheit)                                  |  |  |
| *Ph          | Integer | 10      | ph live calibrat<br>(pH x 10 |                          |                                              | or example<br>5 = 4.25 pH                       |  |  |
|              |         |         | (рп х то                     |                          | r Value                                      | Setting                                         |  |  |
|              |         |         |                              |                          | 0                                            | Auto                                            |  |  |
| PhMode       | Integer | 11      | pH mode                      |                          | <u>.                                    </u> | Manual                                          |  |  |
| Timodo       | Intogol |         | primodo                      |                          | 2                                            | Monitor                                         |  |  |
|              |         |         |                              |                          | 3                                            | None                                            |  |  |
| PhFilterTime | Integer | 12      | pH ave                       | erage filter tir         | ne in sec                                    |                                                 |  |  |
| DlaMararral  |         | 10      | pH manual                    |                          |                                              | or example                                      |  |  |
| PhManual     | Integer | 13      | (pH x 10                     | 00)                      | 42                                           | 5 = 4.25 pH                                     |  |  |
| PhLow        | Integer | 14      | pH low alarm                 | n value                  | F                                            | or example                                      |  |  |
| FILUW        | meger   | 14      | (pH x 10                     |                          | 42                                           | 5 = 4.25 pH                                     |  |  |
| PhHigh       | Integer | 15      | pH high alarn                |                          |                                              | or example                                      |  |  |
| 111111911    | integer | 10      | (pH x 10                     | ,                        |                                              | 5 = 4.25  pH                                    |  |  |
|              |         |         |                              |                          |                                              |                                                 |  |  |
| **FlowDP     | Hex     | 20      | decimal                      | 0x50                     |                                              | x 1                                             |  |  |
|              |         |         | position                     | 0x31                     |                                              | x 10                                            |  |  |

<sup>\*</sup>Values are read only and cannot be edited by the user.

\*\*\*Value is not persistent, and the command is ignored when tanks are empty.

|                        |                    |           |                                                                  | 0x22                          |          | x 100                                 |  |  |
|------------------------|--------------------|-----------|------------------------------------------------------------------|-------------------------------|----------|---------------------------------------|--|--|
|                        |                    |           |                                                                  | 0x13                          |          | x 1000                                |  |  |
| Flow                   | Integer            | 21        |                                                                  | Flow live                     | !        |                                       |  |  |
| FlowSpan               | Integer            | 22        |                                                                  | Flow spar                     | า        |                                       |  |  |
| FlowThreshold          | Integer            | 23        |                                                                  | Flow threshold for            | PO1F     | Flow                                  |  |  |
| FlowMinCLC             | Integer            | 24        | Flov                                                             | v min to stop Resl            | in CL    | .C mode                               |  |  |
| FlowStop               | Integer            | 25        |                                                                  | owSpan below                  | 10       | For example                           |  |  |
|                        |                    | 2/        |                                                                  | n stop                        |          | = 10% of span                         |  |  |
| FlowLow                | Integer            | 26        |                                                                  | low low alarm value           | ue (U    | •                                     |  |  |
|                        |                    |           |                                                                  | or Value                      |          | Setting<br>%                          |  |  |
|                        |                    |           |                                                                  | 1                             |          | GPM                                   |  |  |
|                        |                    |           |                                                                  | 2                             |          | MGD                                   |  |  |
| FlowUnits              | Integer            | 27        |                                                                  | 3                             |          | LPM                                   |  |  |
|                        |                    |           |                                                                  | 4                             |          | MLD                                   |  |  |
|                        |                    |           |                                                                  | 5                             |          | GPD                                   |  |  |
|                        |                    | 6         |                                                                  |                               |          | m³/hour                               |  |  |
| Flori Dominio          | 1                  | 20        | Flow dos                                                         | age value                     |          | For example                           |  |  |
| FlowDosage             | Integer            | 28        |                                                                  | 100)                          |          | 125 = 1.25%                           |  |  |
| FlowFilterTime         | Integer            | 29        | Flov                                                             | v average filter tim          | ne in s  | seconds                               |  |  |
|                        |                    |           |                                                                  | Hexadecimal Va                | lue      | Float Scale Factor                    |  |  |
|                        |                    |           | Turb1                                                            | 0x50                          |          | x 1                                   |  |  |
| **Turb1DP              | Hex                | 30        | decimal                                                          | 0x31                          |          | x 10                                  |  |  |
|                        |                    |           | position                                                         | 0x22                          |          | x 100                                 |  |  |
|                        |                    |           |                                                                  | 0x13                          |          | x 1000                                |  |  |
| *Turb1                 | Integer            | 31        |                                                                  | Turb1 live (turl              |          |                                       |  |  |
| T 14M 1                | 1                  | 0.0       | T 14                                                             | Integer                       | Value    |                                       |  |  |
| Turb1Mode              | Integer            | 32        | Turb1 mod                                                        |                               |          | Off                                   |  |  |
| Turb1Cnon              | Intogor            | 33        |                                                                  |                               | <u> </u> | On                                    |  |  |
| Turb1Span<br>Turb1High | Integer<br>Integer | 34        |                                                                  | Turb1 spa<br>Turb1 high alarr |          |                                       |  |  |
| ruibinigii             | meger              | 34        |                                                                  | Hexadecimal Va                |          | Float Scale Factor                    |  |  |
|                        |                    |           | Turb2                                                            | 0x50                          | iiuc     | x 1                                   |  |  |
| **Turb2DP              | Hex                | 40        | decimal                                                          | 0x31                          |          | x 10                                  |  |  |
| 1 41 5251              | l lox              | .0        | position                                                         | 0x22                          |          | x 100                                 |  |  |
|                        |                    |           | '                                                                | 0x13                          |          | x 1000                                |  |  |
| *Turb2                 | Integer            | 41        |                                                                  | Turb2 live (turl              | bidity)  |                                       |  |  |
|                        |                    |           |                                                                  | Integer                       |          |                                       |  |  |
| Turb2Mode              | Integer            | 42        | Turb2 mod                                                        | de 0                          |          | Off                                   |  |  |
|                        |                    |           |                                                                  | 1                             |          | On                                    |  |  |
| Turb2Span              | Integer            | 43        |                                                                  | Turb2 spa                     |          |                                       |  |  |
| Turb2High              | Integer            | 44        |                                                                  | Turb2 high alarr              |          |                                       |  |  |
|                        |                    |           |                                                                  | Hexadecimal Va                | lue      | Float Scale Factor                    |  |  |
| 440 100                |                    | 50        | Residual                                                         | 0x50                          |          | x 1                                   |  |  |
| **ResIDP               | Hex                | 50        | decimal                                                          | 0x31                          |          | x 10                                  |  |  |
|                        |                    |           | position                                                         | 0x22                          |          | x 100                                 |  |  |
| *Doc!                  | Intoger            | F1        | -                                                                | 0x13                          | otod :   | x 1000                                |  |  |
| *Resl<br>ReslSetPoint  | Integer            | 51<br>52  |                                                                  | esidual final calibr          |          |                                       |  |  |
| Resilow                | Integer<br>Integer | 53        | Residual set point for PID ctrl Residual low alarm value (0=Off) |                               |          |                                       |  |  |
| ReslHigh               | Integer            | <u>55</u> | Res                                                              |                               |          | · · · · · · · · · · · · · · · · · · · |  |  |
| ixesii iigi i          | Integer            | J4        | Residual high alarm value                                        |                               |          |                                       |  |  |

| ReslSpan           | Intege | r          | 55       |    |         |                   | F       | Residual spar   | n      |                   |
|--------------------|--------|------------|----------|----|---------|-------------------|---------|-----------------|--------|-------------------|
| Resispan           | intege | ,ı         | - 55     |    |         |                   |         | Integer V       |        | Setting           |
| ReslMode           | Intege | ۲.         | 56       |    | Re      | esidual ser       | sor     | 0               | uiuc   | mV cell           |
| Resilvious         | mog    | ,          | 00       |    |         | mode              |         | 1               |        | 4/20mA sensor     |
|                    |        |            |          |    |         |                   |         | Integer Value   |        | Setting           |
| ReslUnits          | Intege | ar .       | 57       |    | Ę       | Residual ur       | ite     | 0               | arac   | PPM               |
| Residints          | intege | <b>'</b>   | 37       |    |         | rtosiadai di iito |         | 1               |        | MG/L              |
|                    |        |            |          |    | F       | Residual in       | egral v | alue            | F      | or example        |
| ReslIntegral       | Intege | er         | 58       |    | •       | (%)               |         | aide            |        | 25 = 22.5%        |
| ReslFilterTime     | Intege | er         | 59       |    |         |                   |         | age filter tin  |        |                   |
| rtosn irtoi riinto | meg    | <i>,</i> , | <u> </u> |    |         | rtoolat           |         | decimal Valu    |        | loat Scale Factor |
|                    |        |            |          |    |         | PO1               | 770714  | 0x50            | ,      | x 1               |
| **PO1DP            | Hex    |            | 60       |    |         | ecimal            |         | 0x31            |        | x 10              |
|                    | 11011  |            |          |    |         | osition           |         | 0x22            |        | x 100             |
|                    |        |            |          |    |         |                   |         | 0x13            |        | x 1000            |
| PO1                |        | Intege     | r        | 61 |         |                   | PO1     | I final calibra | ated v |                   |
| PO1Manual          |        | Intege     |          | 62 |         |                   |         | PO1 man         |        |                   |
| PO1Span            |        | Intege     |          | 63 |         |                   |         | PO1 spa         |        |                   |
|                    |        | J          |          |    |         |                   |         | Integer V       |        | Setting           |
|                    |        |            |          |    |         |                   |         | 0               |        | %                 |
|                    |        |            |          |    |         |                   |         | 1               |        | PPD               |
| DO411-31-          |        |            |          |    |         | DO1               |         | 2               |        | GR/H              |
| PO1Units           |        | Intege     |          | 64 | 64      | PO1 units         |         | 3               |        | KG/H              |
|                    |        |            |          |    |         |                   |         | 4               |        | GPH               |
|                    |        |            |          |    |         |                   |         | 5               |        | GPM               |
|                    |        |            |          |    |         |                   |         | 6               |        | GPD               |
|                    |        |            |          |    |         | Integer V         | alue    | Setting         |        |                   |
| PO1GasType         |        | Intege     | r        | 65 |         | PO1 gas type      |         | 1               |        | Cl <sub>2</sub>   |
|                    |        |            |          |    |         |                   |         | -1              |        | SO <sub>2</sub>   |
|                    |        |            |          |    |         |                   |         | Flag Bit        | A      | larm Condition    |
|                    |        |            |          |    |         |                   |         | b0              | Hi     | gh Turbidity 1    |
|                    |        |            |          |    |         |                   |         | b1              | Hi     | gh Turbidity 2    |
|                    |        |            |          |    |         |                   |         | b2              | Turk   | oid 1 Signal Loss |
|                    |        |            |          |    |         |                   |         | b3              | Turk   | oid 2 Signal Loss |
|                    |        |            |          |    |         |                   |         | b4              |        | Low Flow          |
|                    |        |            |          |    |         | Alarm s           | tatus   | b5              |        | ow Signal Loss    |
| AlarmStatus        |        | Intege     | er       | 70 |         | flag b            |         | b6              |        | ata Log Error     |
|                    |        |            |          |    |         | l liag t          | 11.3    | b7              |        | ermistor Failure  |
|                    |        |            |          |    |         |                   |         | b8              |        | ligh Residual     |
|                    |        |            |          |    |         |                   |         | b9              |        | _ow Residual      |
|                    |        |            |          |    |         |                   |         | b10             | Res/   | ORP Signal Loss   |
|                    |        |            |          |    |         |                   |         | b11             |        | High pH           |
|                    |        |            |          |    |         |                   |         | b12             |        | Low pH            |
|                    |        |            |          |    |         |                   |         | b13             |        | Node COM Error    |
|                    |        |            |          |    |         | Alarm r           | node    | Integer V       | alue   | Setting           |
| AlarmMode          |        | Intege     | r        | 71 |         |                   |         | 0               |        | No Latch          |
|                    |        |            |          |    | setting |                   |         | 1 Latch         |        |                   |
| AlarmTime          |        | Intege     | r        | 72 |         |                   |         | n delay time    | in sec |                   |
|                    |        |            |          |    |         | Relay             | Inte    | eger Value      |        | Setting           |
| Relay1Mode         |        | Intege     | er       | 80 |         | mode              |         |                 |        | esl High Alarm    |
|                    |        |            |          |    |         | setting           | setting |                 | R      | esl Low Alarm     |

|                 |         |     |               | 2                | Turk            | oid 1 High Alarm |
|-----------------|---------|-----|---------------|------------------|-----------------|------------------|
|                 |         |     |               | 3                |                 | oid 2 High Alarm |
|                 |         |     |               | 4                |                 | High/Low Alarm   |
|                 |         |     |               | 5                | рп              | Any Alarm        |
|                 |         |     |               | Integer I        | /alua           | •                |
|                 |         |     |               |                  |                 | Setting          |
|                 |         |     | Dalass        | 0<br>1           |                 | esl High Alarm   |
| DalayaMada      | Intonor | 01  | Relay         | 2                |                 | esl Low Alarm    |
| Relay2Mode      | Integer | 81  | mode          |                  |                 | oid 1 High Alarm |
|                 |         |     | setting       | 3                |                 | oid 2 High Alarm |
|                 |         |     |               | 4                | рн              | High/Low Alarm   |
|                 |         |     |               | 5                | 101             | Any Alarm        |
|                 |         |     |               | Integer I        |                 | Setting          |
|                 |         |     |               | 0                |                 | esl High Alarm   |
| D 1 014 1       |         | 00  | Relay         | 1                |                 | esl Low Alarm    |
| Relay3Mode      | Integer | 82  | mode          | 2                |                 | oid 1 High Alarm |
|                 |         |     | setting       | 3                |                 | oid 2 High Alarm |
|                 |         |     |               | 4                | рн              | High/Low Alarm   |
|                 |         |     |               | 5                |                 | Any Alarm        |
|                 |         |     |               | <i>Integer</i> I |                 | Setting          |
|                 |         |     |               | 0                |                 | esl High Alarm   |
|                 |         | 83  | Relay         | 1                |                 | esl Low Alarm    |
| Relay4Mode      | Integer |     | mode          | 2                |                 | oid 1 High Alarm |
|                 |         |     | setting       | 3                |                 | oid 2 High Alarm |
|                 |         |     |               | 4                | рН              | High/Low Alarm   |
|                 |         |     |               | 5                |                 | Any Alarm        |
| Relay1          | Integer | 84  |               |                  | ay 1 state      |                  |
| Relay2          | Integer | 85  | Relay 2 state |                  |                 |                  |
| Relay3          | Integer | 86  | Relay 3 state |                  |                 |                  |
| Relay4          | Integer | 87  |               |                  | ay 4 state      |                  |
| DataLogEnb      | Integer | 90  |               |                  | log enable      |                  |
| DataLogTime     | Integer | 91  | D:            |                  | e interval in s |                  |
|                 |         |     |               | Int              | eger Value      | Setting          |
|                 |         |     |               |                  | 0               | Resl             |
|                 |         |     | AO1 mod       | do               | 1               | Temp             |
| AO1Mode         | Integer | 100 | setting       |                  | 2               | pН               |
|                 |         |     | Setting       |                  | 3               | Turb 1           |
|                 |         |     |               |                  | 4               | Turb 2           |
|                 |         |     |               |                  | 5               | PO1              |
|                 |         |     |               | Int              | eger Value      | Setting          |
|                 |         |     |               |                  | 0               | Resl             |
|                 |         |     | AO2 mo        | 40               | 1               | Temp             |
| AO2Mode         | Integer | 101 | setting       |                  | 2               | рН               |
|                 |         |     | Setting       |                  | 3               | Turb 1           |
|                 |         |     |               |                  | 4               | Turb 2           |
|                 |         |     |               |                  | 5               | PO1              |
|                 |         |     |               | Int              | eger Value      | Setting          |
|                 |         |     |               |                  | 0               | Resl             |
| A O 28 A = -1 - | 14      | 100 | AO3 mo        | de               | 1               | Temp             |
| AO3Mode         | Integer | 102 | setting       |                  | 2               | рН               |
|                 |         |     |               |                  | 3               | Turb 1           |
|                 |         |     |               |                  | 4               | Turb 2           |
|                 |         |     |               |                  |                 |                  |

|          |         |     |                  | 5             | PO1      |
|----------|---------|-----|------------------|---------------|----------|
|          |         |     |                  | Integer Value | Setting  |
|          |         |     |                  | 0             | Resl     |
|          |         | 103 | AO4 mode setting | 1             | Temp     |
| AO4Mode  | Integer |     |                  | 2             | рН       |
|          |         |     |                  | 3             | Turb 1   |
|          |         |     |                  | 4             | Turb 2   |
|          |         |     |                  | 5             | PO1      |
|          | Integer | 110 | Dun mada         | Integer Value | Setting  |
| RunMode  |         |     | Run mode         | 0             | Auto     |
|          |         |     | setting          | 1             | Manual   |
|          |         |     |                  | Integer Value | Setting  |
|          |         |     |                  | 0             | Off      |
| CtrlMode | Integer | 111 | Control mode     | 1             | Flow     |
|          |         |     |                  | 2             | Resl     |
|          |         |     |                  | 3             | Compound |

Table 9. Modbus TH-4000 Turbidimeter Variable Addresses, Register Values, and Features

| Name         | Туре          | Address |                        | D       | escription     | <br>າ                |  |  |
|--------------|---------------|---------|------------------------|---------|----------------|----------------------|--|--|
|              |               |         |                        | 1       | decimal Valu   |                      |  |  |
|              |               |         | Turb1                  |         | 0x50           | x 1                  |  |  |
| **Turb1DP    | Hex           | 1       | decimal                |         | 0x31           | x 10                 |  |  |
|              |               |         | position               |         | 0x22           | x 100                |  |  |
|              |               |         |                        |         | 0x13           | x 1000               |  |  |
| *Turb1       | Integer       | 2       | Turb1 live             |         |                |                      |  |  |
| Turb1Mode    | Integer       | 3       |                        | Turb1   | mode (on c     | r off)               |  |  |
| Turb1Span    | Integer       | 4       |                        | Tu      | rb1 span lev   | rel                  |  |  |
| Turb1High    | Integer       | 5       |                        | Turb1   | high alarm     | level                |  |  |
| Turb1AvgTime | Integer       | 6       | Turb                   |         | ge filter time |                      |  |  |
|              | Hexadecimal V |         |                        |         |                | e Float Scale Factor |  |  |
|              |               |         | Turb2                  |         | 0x50           | x 1                  |  |  |
| **Turb2DP    | Hex           | 11      | decimal                |         | 0x31           | x 10                 |  |  |
|              |               |         | position               |         | 0x22           | x 100                |  |  |
|              |               |         |                        |         | 0x13           | x 1000               |  |  |
| *Turb2       | Integer       | 12      |                        |         | Turb2 live     |                      |  |  |
| Turb2Mode    | Integer       | 13      |                        | Turb2   | mode (on c     | r off)               |  |  |
| Turb2Span    | Integer       | 14      |                        | Tu      | rb2 span lev   | rel                  |  |  |
| Turb2High    | Integer       | 15      |                        | Turb2   | 2 high alarm   | level                |  |  |
| Turb2AvgTime | Integer       | 16      | Turb                   | 2 avera | ge filter time |                      |  |  |
|              |               |         |                        |         | Flag Bit       | Alarm Condition      |  |  |
|              |               |         |                        |         | b0             | High Turbidity 1     |  |  |
| AlarmStatus  | Integer       | 20      | Alarm status fl        | an hite | b1             | High Turbidity 2     |  |  |
| Alaimstatus  | meger         | 20      | Alarm status flag bits |         | b2             | Turbid 1 Signal Loss |  |  |
|              |               |         |                        |         | b3             | Turbid 2 Signal Loss |  |  |
|              |               |         |                        |         | b4             | Data Log Error       |  |  |

<sup>\*</sup>Values are read only and cannot be edited by the user.

\*\*The decimal positions can be read but should not be written over Modbus since they can only be changed on the display.

|             |         |    |                                           | b5            | 1/0 | Node COM Error |  |  |
|-------------|---------|----|-------------------------------------------|---------------|-----|----------------|--|--|
| AlarmMode I |         |    |                                           | Integer Value |     | Setting        |  |  |
|             | Integer | 21 | Alarm mode setting                        | 0             |     | No Latch       |  |  |
|             |         |    |                                           | 1             |     | Latch          |  |  |
| AlarmTime   | Integer | 22 | Alarm delay time in seconds (set by user) |               |     |                |  |  |
| Relay1      | Integer | 30 | F                                         | Relay 1 state | Э   |                |  |  |
| Relay2      | Integer | 31 | Relay 2 state                             |               |     |                |  |  |
| DataLogEnb  | Integer | 40 | Data log enable                           |               |     |                |  |  |
| DataLogTime | Integer | 41 | Data log time interval in seconds         |               |     |                |  |  |

Table 10. Modbus GA-171 Gas Detector Variable Addresses, Register Values, and Features

| Name         | Туре    | Address |          |              | De     | escrip         | tion            |                  |
|--------------|---------|---------|----------|--------------|--------|----------------|-----------------|------------------|
| *S1          | Integer | 1       |          | S1 live      |        |                |                 | For example      |
| 31           | micgei  | ı       |          | (ppm x 10    | ))     |                |                 | 32 = 3.2 ppm     |
| S1Span       | Integer | 2       |          | S1 span      |        |                |                 | For example      |
| оторин       | micgo   |         |          | (ppm x 10    |        | T              | 32 = 3.2ppm     |                  |
|              |         |         |          | Integer V    | /alue  |                | etting          |                  |
|              |         |         |          | 0            |        |                | nel OFF         | -                |
|              |         |         |          | 1            |        |                | NH <sub>3</sub> | Ammonia          |
|              |         |         |          |              | 2      |                | 02              | Oxygen           |
|              |         |         | S1       |              | 3      |                | O <sub>3</sub>  | Ozone            |
| S1GasType    | Integer | 3       | gas      | 4            |        |                | SO <sub>2</sub> | Sulfur dioxide   |
|              |         |         | type     | 5            |        |                | $CI_2$          | Chlorine         |
|              |         |         |          | 6            |        |                |                 | Chlorine dioxide |
|              |         |         |          | 7            |        |                | CO              | Carbon monoxide  |
|              |         |         |          | 8            |        | H <sub>2</sub> |                 | Hydrogen         |
|              |         |         |          | 9            |        | I              | $H_2S$          | Hydrogen sulfide |
|              |         |         | Integ    |              |        | teger          | <i>Value</i>    | Setting          |
| S1AlarmMode  | Integer | 4       | S1 aları | m mode       |        | 0              |                 | No Latch         |
|              |         |         |          |              |        | 1              |                 | Latch            |
| S1HighLevel  | Integer | 5       | S1 h     | nigh alarm l | level  |                | F               | or example       |
|              | miegei  | 3       |          | (ppm x 10)   |        | 32 = 3.2 ppm   |                 |                  |
| S1AlarmTime  | Integer | 6       |          |              |        |                | ne in sec       |                  |
| S1FilterTime | Integer | 7       |          | S1 ave       | raging | filter         | time in se      | econds           |
| *S2          | Integer | 11      |          | S2 live      |        |                | I               | For example      |
| J2           | integer | 11      |          | (ppm x 10    | ))     |                |                 | 32 = 3.2 ppm     |
| S2Span       | Integer | 12      |          | S2 span      |        |                |                 | For example      |
| 323puii      | micgei  | 12      |          | (ppm x 10    | •      | •              |                 | 32 = 3.2 ppm     |
|              |         |         |          | Integer V    | /alue  |                | etting          |                  |
|              |         |         |          | 0            |        |                | nel OFF         | -                |
|              | S2      |         | S2       | 1 2          |        | $NH_3$         |                 | Ammonia          |
| S2GasType    | Integer | 13      | 13 gas   |              |        |                | $O_2$           | Oxygen           |
|              |         |         | type     |              | 3      |                | $O_3$           | Ozone            |
|              |         |         |          | 4            |        | (              | SO <sub>2</sub> | Sulfur dioxide   |
|              |         |         |          | 5            |        |                | Cl <sub>2</sub> | Chlorine         |

<sup>\*</sup>Values are read only and cannot be edited by the user.

\*\* The decimal positions can be read but should not be written over Modbus since they can only be changed on the display.

|              |         |    |                     | 6           |               | CIO <sub>2</sub>   | Chlorine dioxide   |  |             |
|--------------|---------|----|---------------------|-------------|---------------|--------------------|--------------------|--|-------------|
|              |         |    |                     | 7           |               | CO                 | Carbon monoxide    |  |             |
|              |         |    |                     | 8           |               | $H_2$              | Hydrogen           |  |             |
|              |         |    |                     | 9           |               | $H_2S$             | Hydrogen sulfide   |  |             |
|              |         |    | S2 alarm mode       |             | teger Value   | Setting            |                    |  |             |
| S2AlarmMode  | Integer | 14 |                     |             | 0             | No Latch           |                    |  |             |
|              |         |    |                     |             | 11            | Latch              |                    |  |             |
| S2HighLevel  | Integer | 15 | S2 high alarm level |             | S2 high alarr |                    | 2 high alarm level |  | For example |
| 32Hightevel  | meger   | 10 |                     | (ppm x 10)  |               |                    | 32 = 3.2ppm        |  |             |
| S2AlarmTime  | Integer | 16 |                     | S2 al       | arm de        | elay time in s     | ay time in seconds |  |             |
| S2FilterTime | Integer | 17 |                     | S2 ave      | raging        | filter time in     | n seconds          |  |             |
|              |         |    |                     |             |               | Flag Bit           | Alarm Condition    |  |             |
|              |         |    |                     |             |               | b0                 | S1 High Alarm      |  |             |
| AlarmStatus  | Intogor | 20 | Alarm o             | status flag | hitc          | b1                 | S2 High Alarm      |  |             |
| Alaimstatus  | Integer | 20 | Alaim S             | status nay  | טונס          | b2                 | S1 Loss Alarm      |  |             |
|              |         |    |                     |             |               | b3                 | S2 Loss Alarm      |  |             |
|              |         |    |                     |             | b4            | I/O Node COM Error |                    |  |             |

<sup>\*</sup>Values are read only and cannot be edited by the user.

Table 11. Modbus HC-220 PID Controller Variable Addresses, Register Values, and Features

| Name           | Туре    | Address |                      | Descr                                                | iption    |                           |     |
|----------------|---------|---------|----------------------|------------------------------------------------------|-----------|---------------------------|-----|
|                |         |         |                      | Hexadecima                                           | al Value  | Float Scale Factor        |     |
|                |         |         | PV1                  | 0x50                                                 | )         | x 1                       |     |
| **PV1DP        | Hex     | 1       | decimal              | 0x31                                                 |           | x 10                      |     |
|                |         |         | position             | 0x22                                                 | )         | x 100                     |     |
|                |         |         |                      | 0x1:                                                 |           | x 1000                    |     |
| PV1            | Integer | 2       |                      | PV1                                                  | live      |                           |     |
| PV1Span        | Integer | 3       |                      | PV1                                                  | span      |                           |     |
| PV1Low         | Integer | 4       |                      | PV1 low a                                            | larm leve | l                         |     |
| PV1MinCLC      | Integer | 5       | PV1 flow             | min in compo                                         | und loop  | control mode              |     |
| PV1Threshold   | Integer | 6       |                      | PV1 th                                               | reshold   |                           |     |
| PV1VarLagTimeK | Integer | 7       | PV1                  | flow used for                                        | variable  | lag time                  |     |
| PV1Stop        | Integer | 8       | below whi            | PV1 percent of span<br>below which stop<br>(% x 100) |           | For example 3025 = 30.25% |     |
| PV1Dosage      | Integer | 9       | PV1 do:<br>(dosage : |                                                      |           | For example<br>125 = 1.25 |     |
|                |         |         | , ,                  |                                                      | r Value   | Setting                   |     |
|                |         |         |                      | (                                                    | )         | PV1                       |     |
| PV1Name        | Integer | 10      | PV1 name             |                                                      | 1         | H2O                       |     |
|                |         |         |                      |                                                      | 2         | PRO                       |     |
|                |         |         |                      |                                                      | 3         | FLO                       |     |
|                |         |         |                      | Intege                                               | r Value   | Setting                   |     |
|                |         |         |                      | (                                                    | )         | %                         |     |
|                |         |         |                      |                                                      | 1         | GPM                       |     |
| PV1Units       | Integer | 11      | PV1 units            | 2                                                    | 2         | MGD                       |     |
|                |         |         |                      |                                                      | 3         | LPM                       |     |
|                |         |         |                      |                                                      |           | 4                         | MLD |
|                |         |         |                      | í                                                    | 5         | GPD                       |     |

|                |                |    |                                            | (                                   | ,<br>)                    | m³/hour            |  |  |  |  |
|----------------|----------------|----|--------------------------------------------|-------------------------------------|---------------------------|--------------------|--|--|--|--|
| PV1FilterTime  | Integer        | 12 | PV1 averaging filter time in seconds       |                                     |                           |                    |  |  |  |  |
|                |                |    |                                            | Hexadecima                          | al Value                  | Float Scale Factor |  |  |  |  |
| **PV2DP        |                |    | PV2                                        | 0x50                                |                           | x 1                |  |  |  |  |
|                | Hex            | 21 | decimal                                    | 0x31                                |                           | x 10               |  |  |  |  |
|                |                |    | position                                   | 0x22                                |                           | x 100              |  |  |  |  |
|                |                |    |                                            | 0x13                                |                           | x 1000             |  |  |  |  |
| PV2            | Integer        | 22 |                                            | PV1                                 | PV1 live                  |                    |  |  |  |  |
| PV2Span        | Integer        | 23 | PV1 span                                   |                                     |                           |                    |  |  |  |  |
| PV2Low         | Integer        | 24 | PV1 low alarm level                        |                                     |                           |                    |  |  |  |  |
| PV2MinCLC      | Integer        | 25 | PV2 flow min in compound loop control mode |                                     |                           |                    |  |  |  |  |
| PV2Threshold   | Integer        | 26 | PV1 threshold                              |                                     |                           |                    |  |  |  |  |
| PV2VarLagTimeK | Integer        | 27 | PV1                                        | PV1 flow used for variable lag time |                           |                    |  |  |  |  |
| PV2Stop        | Integer        | 28 | PV2 percent of span<br>below which stop    |                                     | For example 3025 = 30.25% |                    |  |  |  |  |
|                |                |    | (% x 1                                     |                                     |                           |                    |  |  |  |  |
| PV2Dosage      | Integer        | 29 | PV2 dos                                    |                                     | For example               |                    |  |  |  |  |
|                | 1111911        |    | (dosage x                                  |                                     |                           | 125 = 1.25         |  |  |  |  |
|                |                | 30 |                                            |                                     | r Value                   | Setting            |  |  |  |  |
| DVON           |                |    | DVO                                        | (                                   |                           | PV1                |  |  |  |  |
| PV2Name        | Integer        |    | PV2 name                                   |                                     |                           | H2O                |  |  |  |  |
|                |                |    |                                            | 2                                   |                           | PRO                |  |  |  |  |
|                |                |    |                                            |                                     |                           | FLO                |  |  |  |  |
|                | Integer        |    |                                            |                                     | r Value                   | Setting            |  |  |  |  |
|                |                | 31 |                                            | (                                   |                           | %                  |  |  |  |  |
|                |                |    |                                            |                                     |                           | GPM                |  |  |  |  |
| PV2Units       |                |    | PV2 units                                  | 3                                   |                           | MGD                |  |  |  |  |
|                |                |    |                                            |                                     |                           | LPM<br>MLD         |  |  |  |  |
|                |                |    |                                            |                                     |                           | GPD                |  |  |  |  |
|                |                |    |                                            |                                     |                           | m³/hour            |  |  |  |  |
| PV2FilterTime  | Integer        | 32 | DV2 (                                      | averaging filte                     |                           |                    |  |  |  |  |
| **PO1DP        | Integer<br>Hex | 41 |                                            | Hexadecima                          |                           | Float Scale Factor |  |  |  |  |
|                |                |    |                                            | 0x50                                |                           | x 1                |  |  |  |  |
|                |                |    |                                            | 0x31                                |                           | x 10               |  |  |  |  |
|                |                |    | position                                   | 0x31                                |                           | x 100              |  |  |  |  |
|                |                |    | position                                   | 0x22<br>0x13                        |                           | x 1000             |  |  |  |  |
| *PO1           | Integer        | 42 |                                            | PO1 live in auto mode               |                           |                    |  |  |  |  |
| PO1Manual      | Integer        | 43 | ļ ļ                                        | PO1 value in manual mode            |                           |                    |  |  |  |  |
| PO1Span        | Integer        | 44 | PO1 span                                   |                                     |                           |                    |  |  |  |  |
| PO1Units       | Integer        | 45 |                                            |                                     | r Value                   | Setting            |  |  |  |  |
|                |                |    |                                            | (                                   |                           | %                  |  |  |  |  |
|                |                |    |                                            | 1                                   |                           | PPD                |  |  |  |  |
|                |                |    | DO1                                        |                                     |                           | GR/H               |  |  |  |  |
|                |                |    | PO1 units                                  | 3                                   | 3                         | KG/H               |  |  |  |  |
|                |                |    |                                            |                                     |                           | GPH                |  |  |  |  |
|                |                |    |                                            |                                     | 5                         | GPM                |  |  |  |  |
|                |                |    |                                            | e                                   |                           | GPD                |  |  |  |  |
| PO1GasType     | Integer        | 46 |                                            |                                     | r Value                   | Setting            |  |  |  |  |
|                |                |    | PO1 gas type                               |                                     | )                         | Cl <sub>2</sub>    |  |  |  |  |
|                |                |    |                                            |                                     |                           | SO <sub>2</sub>    |  |  |  |  |

| LagTimeK      | Integer | 51 | Lag time fixed constant (secs)                    |                     |               |               |                  |
|---------------|---------|----|---------------------------------------------------|---------------------|---------------|---------------|------------------|
| LagTimeMax    | Integer | 52 | Lag time maximum in variable lag time mode (secs) |                     |               |               |                  |
| VarLagTimeEnb | Integer | 53 | Variable les times                                |                     | Integer Value |               | Setting          |
|               |         |    | Variable lag time enable                          |                     | 0             |               | Off              |
|               |         |    | enable                                            |                     | 1             |               | On               |
| CtrlMode      | Integer | 54 |                                                   |                     | Integer Value |               | Setting          |
|               |         |    | control mode                                      |                     | 0             |               | Flow             |
|               |         |    |                                                   |                     | 1             |               | Resl             |
|               |         |    |                                                   |                     | 2             |               | Compound         |
| RunMode       | Integer | 55 | run mod                                           | 1                   | Integer Value |               | Setting          |
|               |         |    |                                                   | 0                   |               |               | Auto             |
|               |         |    |                                                   |                     | 1             |               | Manual           |
| PVxLoss       | Integer | 56 | PV1/PV2                                           | 11                  | Integer Value |               | Setting          |
|               |         |    | input loss action                                 | 0                   |               |               | Maintain Valve   |
|               |         |    | input ioss action                                 |                     | 1             |               | Close Valve      |
| AlarmTime     | Integer | 57 | Al                                                | arm delay time (sec |               |               | s)               |
| AlarmStatus   | Integer | 58 | Alarm status flag bits                            |                     | Flag Bit      |               | Alarm Condition  |
|               |         |    |                                                   |                     | b0            | PV1 low alarm |                  |
|               |         |    |                                                   |                     | b1            |               | PV1 loss alarm   |
|               |         |    |                                                   |                     | b2            | PV2 low alarm |                  |
|               |         |    |                                                   |                     | b3            |               | PV2 loss alarm   |
|               |         |    |                                                   |                     |               |               | PV2 high alarm   |
|               |         |    |                                                   |                     | b5            | 1/0           | O Node COM Error |

<sup>\*</sup>Values are read only and cannot be edited by the user.

The variable type defines whether or not the data stored in the register is a real time value/number (float/floating point) or if the number will correspond to a feature or command (integer). In the case of integers, values have been developed so that the Omni-valve can change and display features like units, the control type, or control alarms and relays over the Modbus network. The following definitions for integer type values can be seen in table 5.

The Omni-valve integer type values correspond to Modbus registers. The Omni-valve float values correspond to two Modbus registers in which the float data is in the IEEE 754 format (32 bit). Using this format the first address reads/writes the most significant 16 bits, whereas the second address reads/writes the least significant 16 bits.

<sup>\*\*</sup>The decimal positions can be read but should not be written over Modbus since they can only be changed on the display.